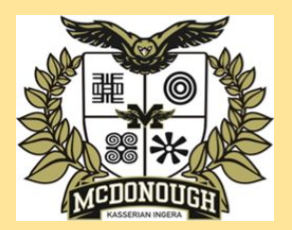

## **McDonough Middle School's**

"ABCs of Remote Learning" Expectations

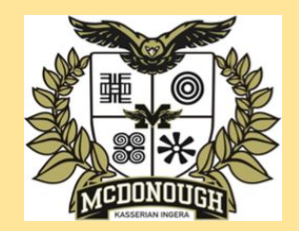

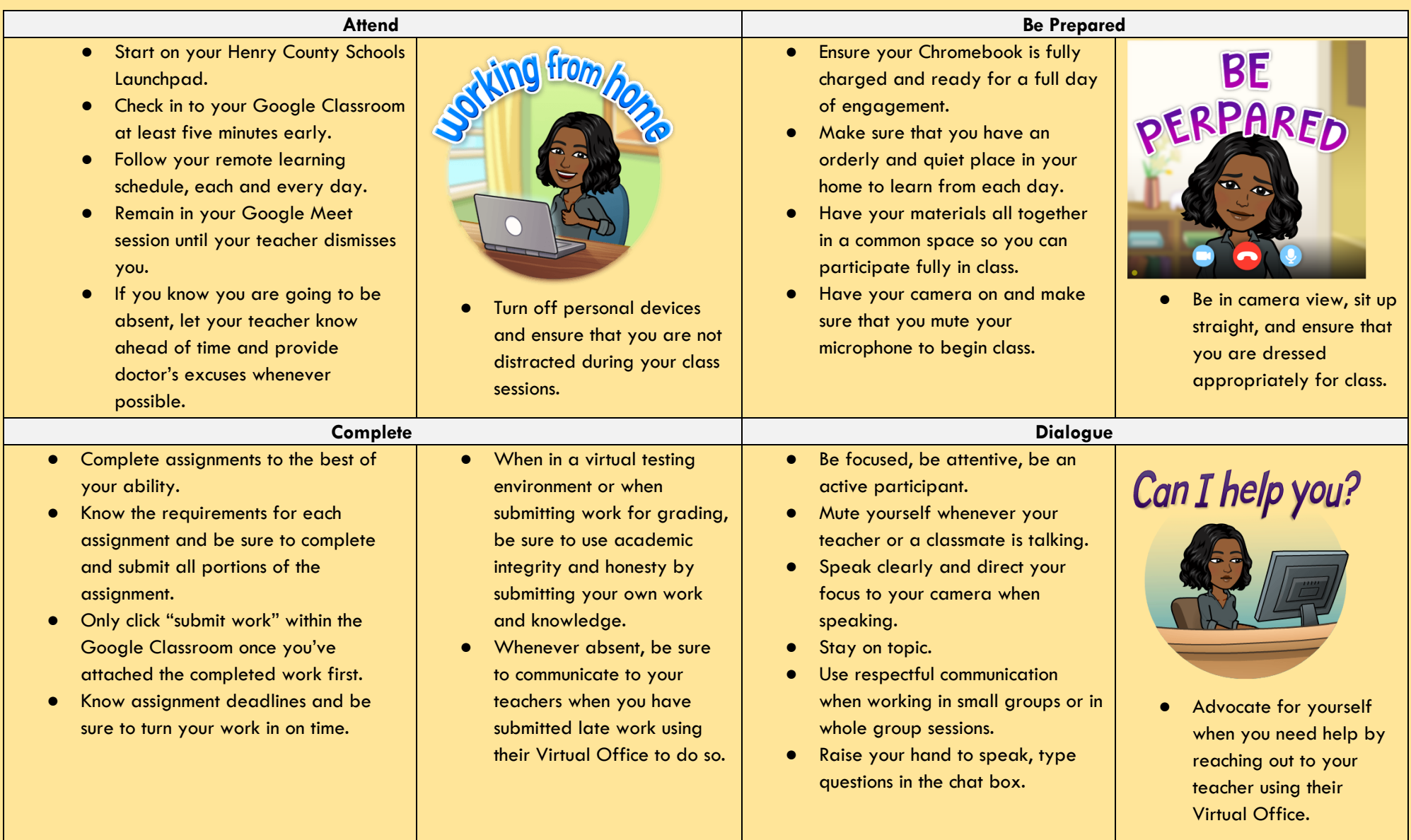